### **Introduction à** METAPOST

Victor Sannier Association GUTenberg Décembre 2023

## **Plan de la présentation**

- I. Introduction
- II. Concepts de base
- III. Programmation impérative
- IV. Programmation déclarative
- V. Paquets
- VI. Ressources utiles

## METAPOST **en deux mots**

Les exposés mensuels **UTenberg** 

METAPOST est un

- langage pour le dessin vectoriel (comme Ti*k*Z, Asymptote, etc.),
- construit autour d'un solveur d'équations linéaires,
- populaire dans les communautés Plain T<sub>F</sub>X et ConT<sub>F</sub>Xt.

## **Historique du projet**

- **1979.** Donald KNUTH publie une première version de METAFONT et de TEX.
- 1984. Donald KNUTH publie une révision complète des deux programmes.
- 1994. John D. Hobby développe METAPOST.
- **1990.** Hans HAGEN travaille sur ConT<sub>F</sub>Xt, qui inclut une extension de METAPOST.

# **Utilisation de** METAPOST

Les exposés mensuels **HITenberg** 

Avec T<sub>F</sub>X (à la Knuth), après avoir exécuté mpost circle.mp:

**\input** epsf **\epsfbox{**circle.1**} \bye**

Avec ConT<sub>F</sub>Xt:

**\starttext \startMPcode** draw fullcircle scaled 1cm ; **\stopMPcode \stoptext**

Avec LuaL<sup>AT</sup>FX:

```
\usepackage{luamplib}
\begin{document}
 \begin{mplibcode}
   draw fullcircle scaled 1cm ;
  \end{mplibcode}
\end{document}
```
Les exposés mensuels **JUTenberg** 

Dans tous les cas, on obtient:

**Remarque**. METAPOST peut aussi créer des fichiers EPS, PDF, SVG, PNG, etc. utilisables par d'autres logiciels.

```
outputformat := "svg";
outputtemplate := "%j-%c.svg";
```
# **Les types de données**

Les exposés mensuels *<u>JUTenberg</u>* 

- numeric et boolean,
- pair et color,
- path et picture,
- pen,
- string,
- transform (translation, rotation, homothétie, …).

path **p; p := (**0**,** 0**) -- (**1**,** 1**) -- (**2**,** 0**) --** cycle**;**

#### **Les courbes de** Bézier

#### Les exposés mensuels *Tenberg*

7

MetaPost interpole entre les points de contrôle pour dessiner une courbe lisse.

**z**0 **= (**0**,** 0**); z**1 **= (**60**,** 40**); z**2 **= (**40**,** 90**); z**3 **= (**10**,** 70**); z**4 **= (**30**,** 50**); label.**bot**(btex \$z\_**0**\$ etex, z**0**); label.**bot**(btex \$z\_**4**\$ etex, z**4**); draw z**0 **.. z**1 **.. z**2 **.. z**3 **.. z**4**; draw (z**0 **.. z**1{**up**} **.. z**2{**left**} **.. z**3 **.. z**4**)** shifted **(**90**,** 0**);**  $z_0$  $\overline{z}_4$ 

# **Deux paradigmes de programmation**

Les exposés mensuels **JUTenberg** 

**Programmation impérative.** Définition puis transformation d'objets (opérateur :=, boucles for).

**Programmation déclarative.** Expression de relations entre les objets (opérateur =).

# **Exemple: Hexagone régulier**

#### Les exposés mensuels **GUTenberg**

 $r := 4$ cm;

**draw fullcircle** scaled **(**2**r); %** draw fullcircle scaled (sqrt(3)\*r);

**draw (r,** 0**)** for **i=**1 step 1 until 5**: -- r \* (**cosd**(**60**i),** sind**(**60**i))** endfor **--** cycle**;**

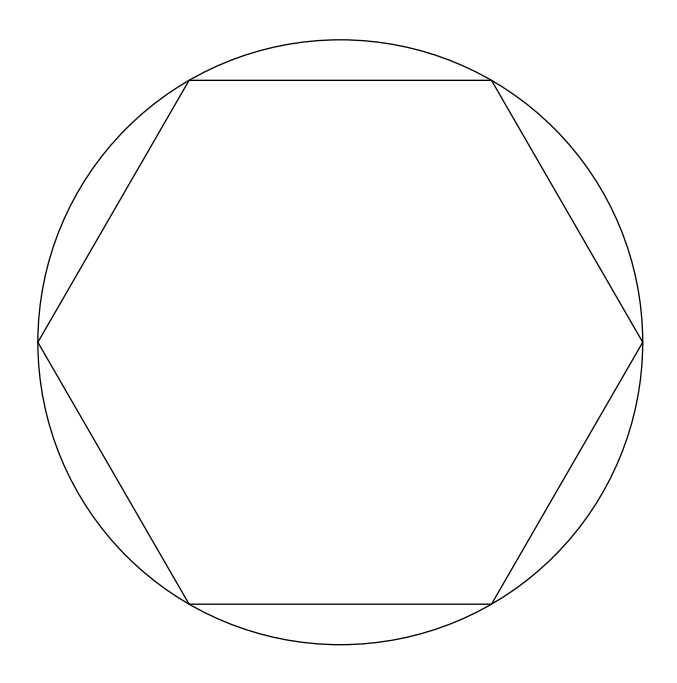

# **Exemple: Drapeau tricolore**

```
numeric
w
,
h
;
h :=
6cm
;
w := h * 3/2;
```

```
fill unitsquare xyscaled (w/3, h)withcolor
\MPcolor
{frenchblue
}
;
```

```
fill unitsquare xyscaled (w/3, h)shifted (2w/3, 0)withcolor
\MPcolor
{frenchred
}
;
```
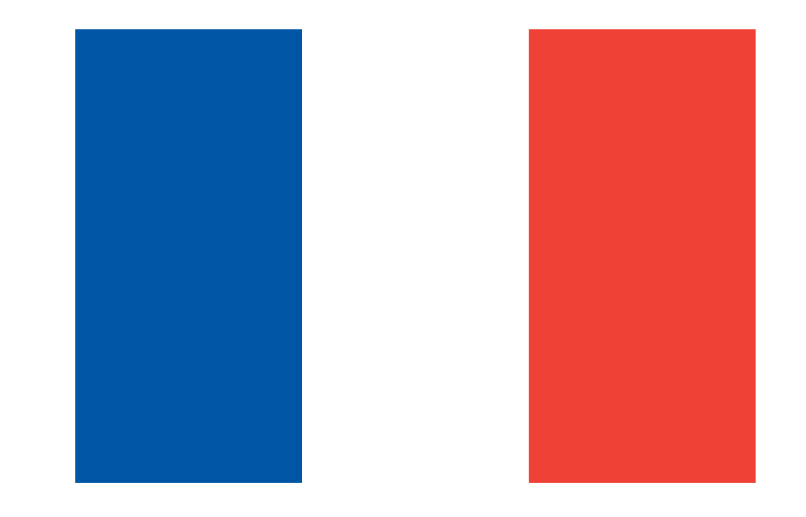

# **Le rôle des équations linéaires**

Les exposés mensuels **Menberg** 

Parfois, nous ne souhaitons pas donner les coordonnées de tous les points de contrôle. À la place, nous pouvons donner des équations linéaires qui décrivent les relations entre les objets de notre dessin.

```
numeric a, b;
a + b = 3; 2a = b + 3;
show a, b;
```
Le solveur peut travailler avec des nombres, des points et des transformations.

# **Exemple: Milieu d'un segment**

#### Les exposés mensuels UTenberg

**z**0 **= (**0**,** 0**); z**1 **= (**6**cm,** 2**cm); draw z**0 **-- z**1**; dotlabel.**lft**(btex \$z\_**0**\$ etex, z**0**); dotlabel.**rt**(btex \$z\_**1**\$ etex, z**1**);**

 $z^2 - z^0 = z^1 - z^2$ ; **dotlabel.**bot**(btex \$z\_**2**\$ etex, z**2**);**

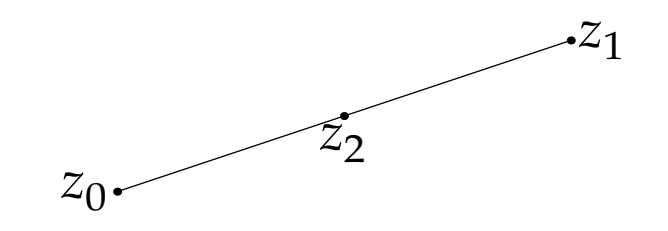

# **Exemple: Triangle équilatéral**

- **z**0 **= (**4**cm,** 0**); z**1 **= z**0 rotated 120**; z**2 **= z**0 rotated **-**120**;**
- **fill z**0 **.. z**1 **.. z**2 **..** cycle withcolor **darkred;**
- **fill z**0 **-- z**1 **-- z**2 **--** cycle withcolor **white;**

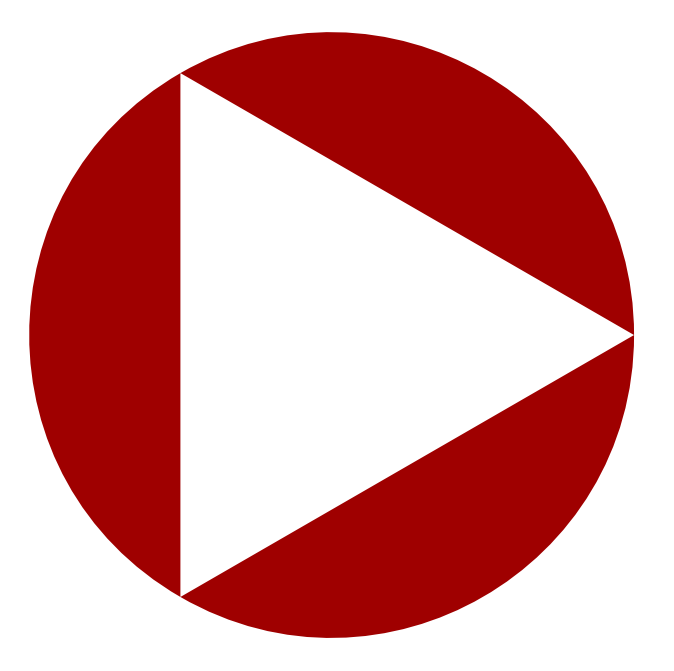

# **Exemple: Fractale de carrés**

**s :=** 8**cm; d :=** 1**cm;** transform **t ;** path **p ; (** 0 **,** 0 **)** transformed **t = ( d ,** 0**); (** 0 **, s )** transformed **t = (** 0 **, s d); ( s ,** 0 **)** transformed **t = ( s , d); p := (** 0 **,** 0 **) -- ( s ,** 0 **) -- ( s , s ) -- (** 0 **, s ) --** cycle **;**

for **i :=** 0 **upto** 12 **: draw p ; p := p** transformed **t ;** endfor **;**

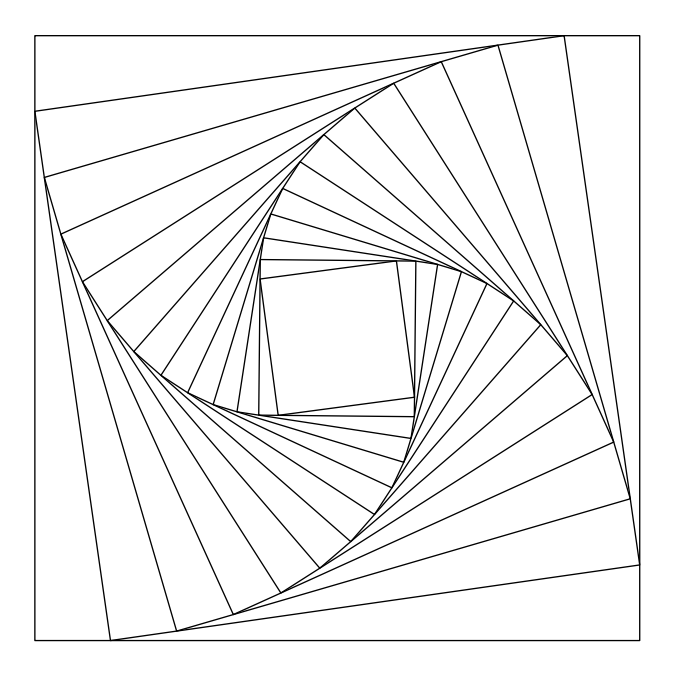

## **Procédures (ou** *macros***)**

Les exposés mensuels Tenberg

expr est le type d'une expression METAPOST quelconque.

```
vardef draw_square(expr x, y, s) =
  draw (x, y) -- (x + s, y) --
    (x + s, y + s) -- (x, y + s) -- cycle;
enddef;
```
Pour créer une variable locale, on utilise save.

```
def whatever = begingroup save x; x endgroup;
```
# **Exemple: Fractale de Sierpiński**

```
vardef sierpinski(expr A, B, C, n) =
 if n > 0:
    sierpinski(A, 1/2[A,B], 1/2[A,C], n-1);
    sierpinski(1/2[A,B], B, 1/2[B,C], n-1);
    sierpinski(1/2[A,C], 1/2[B,C], C, n-1);
 else:
   fill A--B--C--cycle withcolor black;
 fi;
enddef;
```

```
sierpinski((0, 0), (0, 8cm), (8cm, 8cm), 8);
```
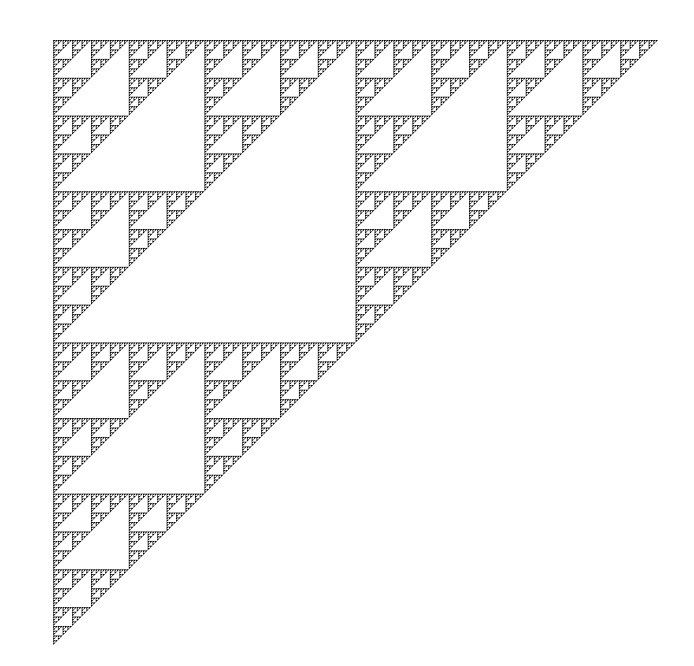

## **De nombreux paquets**

Les exposés mensuels UTenberg

Voir notamment https://ctan.org/topic/graphics-mpost

- automata par Gabriele Puppis,
- boxes par John D. Новву,
- byrne et fiziko par Sergey Slyusarev,
- drv par Laurent MÉHATS,
- huffman et MPchess par Maxime Chupin,
- metago par Wentao Zheng,
- mptrees et repere par Olivier Péault,
- $\bullet$  etc.

# **Le paquet fiziko**

```
input fiziko.mp;
numeric w, h, n;
w := 8cm; h := 6cm; n := 5;
radius = \bf{w} / 2\bf{n};
springwidth := radius / 3;
draw woodBlock(w, h / 4);
for i = 1 upto n:
  x := radius * (2i - 1);
  draw sphere.c(2 * radius) shifted (x, -h);
  draw spring((x, radius - h), (x, 0), 5 + i);
endfor;
```
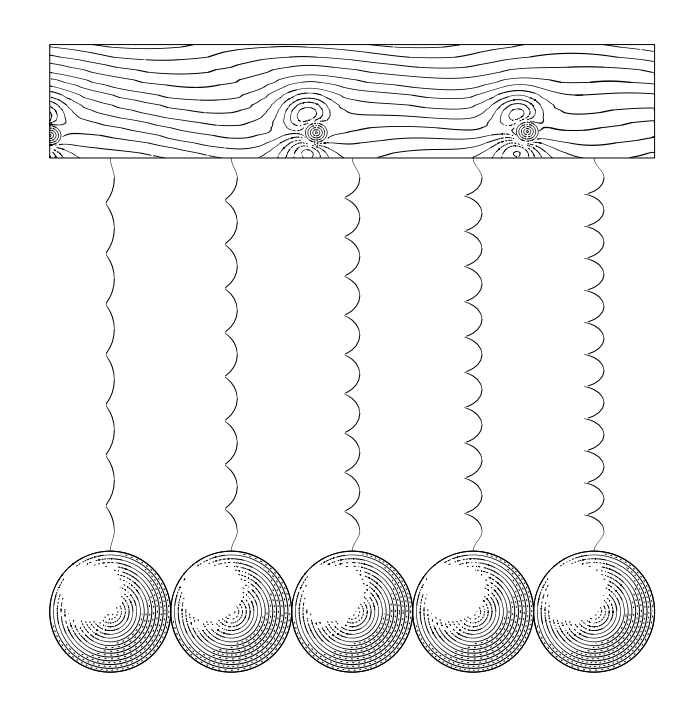

## **Le paquet metago**

input **metago.mp;**

**set\_board\_size** 9**; init\_board;**

**put\_b(C**4**); put\_b(D**3**); put\_b(E**4**); put\_w(D**4**); put\_w(C**3**); put\_w(B**4**); put\_b(I**9**); put\_w(I**8**);**

**display\_board;**

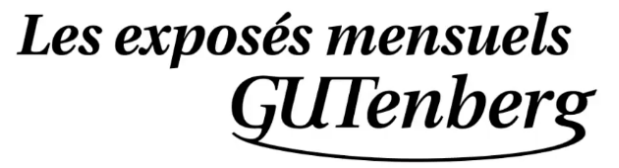

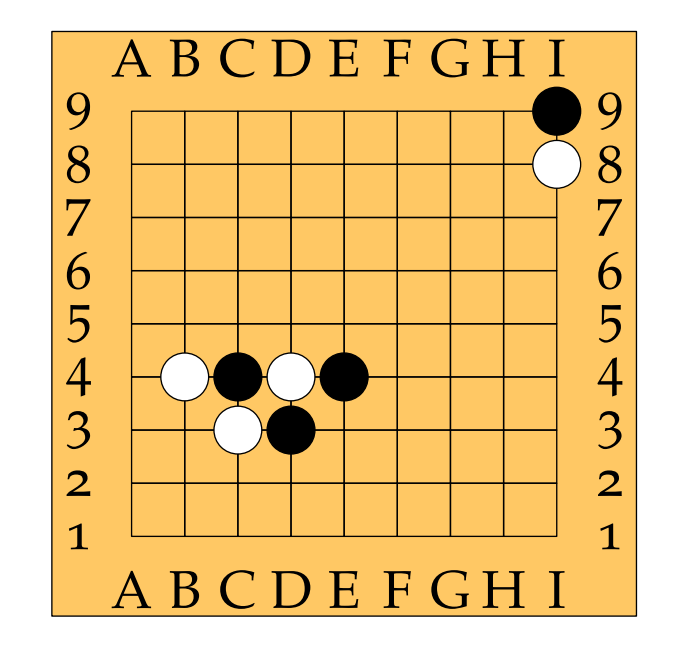

## **Manuels et Sites web**

Les exposés mensuels *<u>UTenberg</u>* 

- METAPOST*: A User's Manual* par John D. Hobby Disponible en traduction française.
- *Learning* METAPOST *by Doing* par André Heck,
- *Exemples* METAPOST par l'association GUTenberg https://metapost.gutenberg-asso.fr/
- De nombreux articles publiés dans la revue TUGBoat et dans la Lettre GUTenberg.